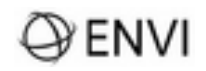

# **ENVI 5.7**

### **Descrição Técnica**

#### **Introdução**

O Software ENVI (Environment for Visualizing Images), desenvolvida pela NV5 Geospatial e comercializado com exclusividade nacional pela SulSoft, é uma solução completa para processamento de imagens em Sensoriamento / SIG, aliando ferramentas de altíssimo desempenho com uma interface intuitiva e uma excelente velocidade de processamento. O ENVI é o software que mais tem se destacado em sua área nos últimos anos**.** A base de desenvolvimento do ENVI é a Linguagem de Desenvolvimento Interativo **IDL** (Interactive Data Language) que se apresenta na versão 8.9, garantindo uma excepcional performance para o uso e geração de recursos dedicados a análise e ao processamento dados raster (matricial) e vetorial.

ENVI é comercializado sob duas modalidades:

**ENVI+IDL**: modalidade que além de oferecer todos os recursos disponíveis pelo software ENVI, inclui também, a linguagem de programação IDL .

**ENVI**: modalidade que oferece toda a funcionalidade disponível pelo software ENVI, entretanto não inclui acesso à linguagem de programação IDL.

**Obs.:** em ambos casos o serviço de manutenção oferece a portabilidade da licença.

#### **1- Descrição dos Recursos Principais Disponíveis pelo ENVI:**

**1.2- Gerenciador de Arquivos:** Proporciona ao usuário uma série de opções para a entrada e saída de arquivos vetorial e matricial em diversos formatos.

**1.2.1- Dentre os formatos de arquivos de entrada suportados pelo ENVI estão: "Flat Binary" (BSQ, BIL, BIP); ADS 40, ADS 80, Gaofen-2, GOES-R, Himawari, NetCDF-3, TripleSAT, Sentinel-1, Sentinel-2, SENTINEL-3, PROBA-V; CRESDA**

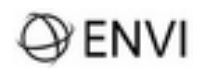

**(GF-1,GF-2,ZY-1,ZY-3) Deimos-2, DubaiSat-2, FORMOSAT-2,-3; TRIPLESTAT; TUBITAK UZAI Landsat(FAST, GeoTIFF, HDF, NLAPS, MRLC, ACRES CCRS, ESA CEOS, com Metadados (MTL)); SPOT(SPOT, GEOSPOT, DIMAP, ACRES SPOT, Vegetation); Pleiades HR; IKONOS(GeoTIFF, NITF); QuickBird(GeoTIFF, NITF, QuickBird Tile Products(.TIL)); Worldview-1, 2, 3 e 4 (GeoTIFF, NITF), QuickBird Tile Products(.TIL)); OrbView Files (GeoTIFF, NITF); GeoEye-1(GeoTIFF,NITF);IRS(Fast,Super Structured); AVHRR(KLM/nível 1b, SHARP, Quorum); EMIT; SeaWIFS(HDF, CEOS); SKYSAT; EOS(ASTER 1A/1B, MODIS 1B); EROS(Nível 1A, Nível 1B "GeoTIFF"); ENVISAT(AATSR, MERIS, ASAR); CARTOSAT-1(GeoTIFF); ADS40/ADS80; ATSR; MMSP (NOAA); FORMOSAT-2 (DIM);KOMPSAT-2-3A-5 ;ALOS (PRISM, AVNIR-2, PALSAR); PLANET; RAPIDEYE; PeruSat-1; GRIB-1 e GRIB-2; Ziyuan-1-02C e -3A; Radar(RADARSAT e RADARSAT-2, ERS, AIRSAR, JERS, TOPSAR, ASAR, COSMO-SkyMed, SICD); Arquivos Militares(CADRG, CIB, ECRG, TFRD, NITF, DPPDB); Dados Termais(TIMS, MASTER, AATSR, ASTER); USGS(USGS DRG, USGS DOQ, USGS DEM, SDTS DEM, DTES, SRTM DEM); Formatos mistos(ATSR, DMSP "NOAA"); Formatos nativos de outros softwares(ArcView Raster ".bil", ECW, ERDAS IMAGINE, ER Mapper, ESRI GRID, PCI ".pix"); Formatos Genéricos(ASCII, BMP, HDF4, HDF5, JPEG, JPEG 2000, PICT, PNG, SRF, TIFF/GeoTIFF, MrSID e versão 3, PDS, TIFF world files ".tfw", XWD); Arquivos Vetoriais: (ARC/INFO Interchange Format, ArcView Shape File, DXF, ENVI Vector File ".evf", GeoPackage Vector; MapInfo Interchange, Microstation DGN, USGS DLG, USGS DLG no formato SDTS);** Possibilidade de **abrir arquivos na forma de séries temporais,** incluindo **ingestão automática do metadados** "data/horário de aquisição" para dados rastere **Animação de series temporais; Google SkySat-2, LIDAR .las .**

**1.3- Dentre os formatos de arquivos de saída suportados pelo ENVI estão: "Flat Binary" (BSQ, BIL, BIP); Formatos Genéricos (GeoPDF, ASCII, BMP, HDF, JPEG, PICT, PNG, SRF, TIFF/GeoTIFF, TIFF world files ".tfw", GeoJSON, XWD, JPEG2000); Formatos nativos de outros softwares (ESRI GRID, ArcView Raster ".bil", ERDAS IMAGINE, ER Mapper, PCI ".pix", NITF 02.00/02.10); Arquivos Vetoriais (ArcView Shape File, DXF, ENVI Vector File ".evf"); ArcGIS Geodatabase. Formatos específicos para vídeos (Adobe Flash Video (.flv, .f4v); Adobe Shockwave Flash (.swf); Apple Quicktime (.mov); Audio Video Interleaved (.avi); MPEG-1 Part 2 (.mpeg); Skybox (SkySat) video files); códigos fontes IDL (.pro); Python (.py) e arquivo executável IDL (.sav)**

**1.4- Gerenciador de Janelas Gráficas-** possui uma moderna e inovadora disposição de

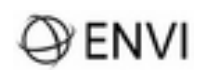

janelas gráficas proporcionando maior praticidade para a visualização de imagens, incluindo a possibilidade de abertura de até 16 telas independentes. O menu da janela principal de visualização oferece ainda uma série de funções interativas que valorizam a performance de seu projeto em termos de tempo e acabamento. Com pacote de funções interativas você será capaz de executar: importação, sobreposição, geração e exportação de dados vetoriais; criação de anotações, diretamente sobre a imagem; plotagem automática de curvas de níveis geradas a partir de arquivos DEM; definição de tabelas de cores sobre as imagens, ligação e sobreposição interativa de imagens; sobreposição de classes; definição de região de interesse; recursos para a edição de mapas "QuickMaps"; funções para a identificação de pixels; visualização distribuição de pixels 2D "Scatter Plots"; coleta de pontos; ferramenta para extração de medidas; recursos para criação de animação; visualizador de superfícies em 3D ou nuvens de pontos .LAS; ferramentas para a geração de perfis espectrais e funções de atalho para o tratamento espectral (contraste e filtragem); integração com ArcGIS PRO.

#### **1.5– Interface de Operação PDI/GIS**

O ENVI oferece um novo paradigma de visualização de imagens através de uma janela de alto desempenho que agiliza ainda mais a análise e o processamento dos dados. Na interface de visualização possibilita tanto a exploração de uma única imagem como ainda a visualização de múltiplas imagens.

No ENVI toda a funcionalidade esta disposta em uma "Toolbox", simplificando o acesso dos usuários às ferramentas do ENVI, além de oferecer a possibilidade de pesquisa por ferramentas. A partir da Toolbox do ENVI você terá acesso a todas as ferramentas avançadas dentro de uma única interface.

#### **1.5.1 – Interface Visual de Programação – ENVI Modeler**

O ENVI Modeler oferece os recursos de programação API do ENVI em forma gráfica para o processamento em lote de qualquer conjunto de dados: suporta a execução de tarefas remotamente via GSF; gera códigos fontes em IDL e Python (.pro; .py) e possibilita facilmente adicionar extensões à Toolbox do ENVI (.sav).

## ≀ENVI

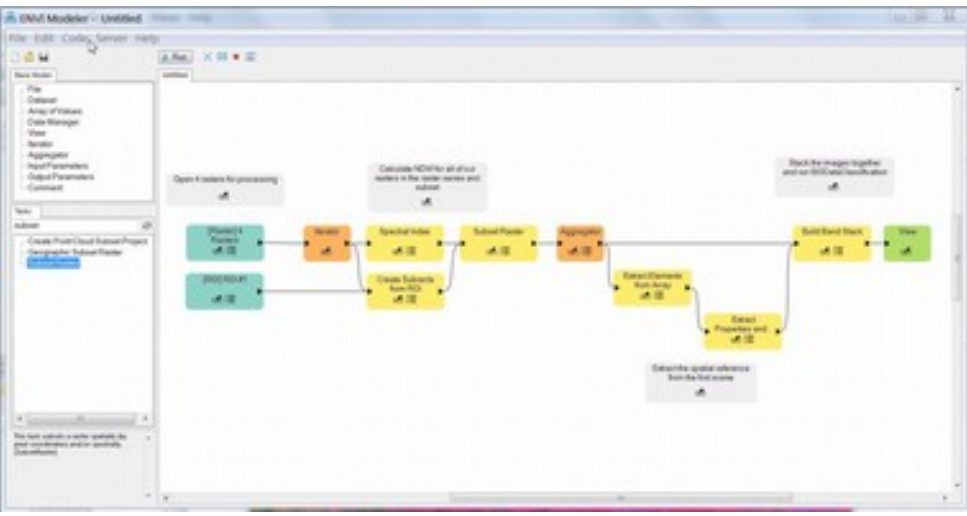

**Facilidade para arrastar arquivos entre várias interfaces, tais como, Windows Explorer, Desktop, Search Results.**

#### **1.6- Novas Funções de Integração ENVI e ARCGIS**

- Suporte para visualização e processamento de **Layers ESRI**
- Impressão e Exportação com suporte das Ferramentas de **Layout ESRI**
- Arrastar arquivos únicos ou múltiplos do ArcGIS para o ENVI e vice-versa. preservando a estrutura dos dados.

**-** Ferramentas SPEAR com saída direta para **ESRI GeoDatabase**

- Saída direta para ESRI GeoDatabase para vário outros arquivos ENVI

Suporte para **Link dinâmico** de imagens.

**1.7- ENVI Tools para ArcGIS** acesso à funcionalidade ENVI através de scripts de geoprocessamento que operam em ambiente desktop adicionando ferramentas no ArcToolbox

\*Para funcionamento das ferramentas integradas ao ArcGIS®, é necessário que haja uma licença válida para o ArcGIS®.

#### 1.8- LiDAR Viewer para o ENVI

Ferramenta de visualização de alta performance para análise de dados LiDAR, ampliando assim o conjunto de funcionalidades disponíveis para LiDAR. Com esse novo dispositivo é possível efetuar análises em três dimensões com ampla eficiência, inclusive para volumosos conjuntos de dados LiDAR.

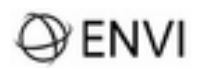

**1.8.1**- O uso do **LiDAR Viewer** permite:

- Filtro de retorno, elevação, ou classificação de pontos;
- Carregar para tela seus dados com variados tipos de superfície (textura);
- Estimar altura ou volume de qualquer estrutura;
- Customizar paleta de cor.

**1.9 ENVI LiDAR –** aplicativo incorporado ao ENVI, que oferece um conjunto de ferramentas interativas para análise e processamento de dados LAS, abrangendo as operações de modelagem digital de elevação (DSM e DTM).

**1.10- Ferramentas Básicas** – O ENVI contém um conjunto de funções que em geral podem ser aplicadas em qualquer tipo de imagem raster, seja ela proveniente **Aerofotogrametria**, **Sensores Ópticos**, **Radares** ou **Modelagens de Terreno**, diretamente de um única toolbox usando essas ferramentas você será capaz de executar por exemplo : redimensionamento espacial e espectral; recortes "subset" de imagens via vetores definidores de região de interesse "**ROI**"; rotação de imagens; sobreposição de "layers"; conversão de dados (**BSQ**, **BIL**, **BIP**); funções estatísticas; **Matemática de Bandas** e matemática espectral; recurso para análise e **Detecção de Mudanças** de imagens de uma mesma cena adquiridas em tempo ou condições diferentes; funções para definição de "ROI" (região de interesse); criação e aplicação de **Máscaras** e utilitários para a **Calibração** de imagens e **a Correção Atmosférica** de imagens termais, entre outros.

**1.10.1 - Série Temporal :** ferramenta dedicada a construção de série temporal de imagens, ordenadas automaticamente a partir da data de aquisição, inserção de anotações e exportação de animação em diferentes formatos de video.

**1.11- Recursos para Classificação de Imagens**- o ENVI oferece uma toolbox especialmente dedicada à aplicação de várias técnicas de classificação de imagens e processamentos dos resultados (pós-classificação). Entre outras estão disponíveis métodos de classificação supervisionada (**Adaptive Coherence Estimator, Binary Encoding, Constarined Energy Minimization, Orthogonal Subspace Projection, Paralelepípedo**, **Mínima Distância**, **Maxver**, **Mahalanobis**, **Spectral Angle Mapper, Support Vector Machine SVM, Spectral Information Divergence Árvore de Decisão, Redes Neurais)** e não supervisionadas **(Isodata, K-means)**; coleção de amostras; cálculo de estatística de classe e **Matriz de Confusão**; combinação de classes e sobreposição de classes**; Definição de "buffer"**; etc. com destaque para o classificador por árvore de decisão que possibilita o uso de dados provenientes de

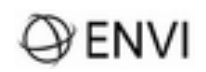

diferentes origens para produzir uma única decisão binária em cada classe da árvore de decisão. Resultados de classificação podem ser aprimorados interativamente através do **Classificador de Regras**, **Filtragem**, **Vetorização das Classes** ou usadas para **Segmentação** ou ainda para Detecção de Mudança (**Change Detection**). O classificador **Support Vector Machine (SVM)** acrescenta excelente desempenho principalmente para as imagens de alto resolução disponibilizados em quatro bandas. **Nova Classificação Machine Learning:** algoritmos de classificação baseados no conceito de **Machine Learning** para classificação não-supervisionada (**BIRCH, Mini Batch K-Means**),e supervisionados (**Extra Trees, K-Neighbors, Linear SVM, Naive**

**Bayes, Random Forrest e RBF SVM** )

[Módulo (opcional) de **Deep Learning** baseado na metodologia do **TensorFlow]**

**1.11.1 Cálculo Automático de ìndices espectrais :** Green Chlorophyll Index; Green Leaf Index; Green Optimized Soil Adjusted Vegetation Index; Green Soil Adjusted Vegetation Index; Modified Soil Adjusted Vegetation Index2; Triangular Greenness Index; Wide Dynamic Range Vegetation Index; Burn Area Index; Difference Vegetation Index; Global Environmental Monitoring Index; Green Ration Vegetation Index; Infrared Percentage Vegetation Index; Modified Non-Linear Index; Modified Simple Ratio; Normalized Difference Vegetation Index; Red Green Ratio Index; Renormalized Difference Vegetation Index; Sum Green Index; Transformed Difference Vegetation Index; Wide Dynamic Range Vegetation Index; Lignin Cellulose Absorption narrowband index.

**1.12- Recursos Dedicados à Transformação** – apresenta inúmeros recursos de transformações para que você obtenha a melhor apresentação e interpretação das informações registradas em suas imagens. Com as ferramentas de Transformações você será capaz de aplicar: diversos tipos de contrastes sobre a imagem; cálculo de **Razão de Bandas**; **Análise de Componentes Principais**; transformação de minimização de presença de ruído na imagem; transformação de cores; aplicação de **"Decorrelation Stretch**", "**Photographic Stretch**" e "**Saturation Stretch**"; criação sintética de cores; cálculos de índices de vegetação (**NDVI, EVI, LAI, SAVI** entre outros 64), diversas opções para fusão de imagem (**IHS**, **Brovey**, "**Gram-Schmidt Spectral Sharpening**", "**PC Spectral Sharpening**", "**CN Spectral Sharpening**" **"NNDiffuse Pan Sharpening")**.

**1.13- Métodos de Filtragem** – oferece várias opções de filtragem para o refinamento da visualização das imagens e remoção de frequências espaciais. As técnicas de filtragem disponíveis pelo ENVI são: o Filtros de **Convolução**, Filtros **Morfológicos**, Filtros de

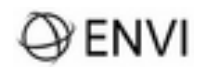

**Textura**, Filtros **Adaptativos** e Filtros **FFTs** (freqüências). Filtros de convolução (passa alta/passa baixa, median, borda etc.) e fitros morfológicos (erode, dilate, closing, opening) são acionados através do **"Convolution and Morphology Tool**" que permite a definição, aplicação e teste de filtros interativamente, em tempo real.

**1.14- Ferramentas Espectrais**– oferece o acesso ao conjunto de ferramentas mais completo e avançado para análise espectral de imagens **multiespectrais** e **hiperespectrais**. Essas ferramentas proporcionam: a criação, reamostragem e visualização de **bibliotecas espectrais**; **Extração de Perfis Espectrais**; execução de **Matemática Espectral**; coleção de amostras espectrais; visualização da informação espectral e análise multivariada com **o Visualizador N-dimensional**; métodos especiais de classificação espectral como "**Linear Spectral Unmixing**", **Spectral Feature Fitting**", "**Mixture Tuned Matched Filtering**"; extração automática de pixels espectralmente puros com o "**Pixel Purity Index**". Para processamentos automatizada estão sendo disponibilizadas ainda o "**Spectral Hourglass Wizard**" para classificação automatica, e o "**Spectral Analyst**" para identificação automática de alvos em imagens hiperespectrais a partir de bibliotecas espectrais.

**1.15- Ferramentas para Correções Geométricas** – uma série de funções dedicadas ao **registro** e **mosaico** de imagens, como o **registro** de imagens raster (através de registro imagem-imagem, arquivo vetorial ou entrada manual de coordenadas), incluindo o **Image Registration Workflow** e a **ortorretificação** de imagens de satélites (SPOT , IKONOS, QuickBird, Worldview, Pleiades, etc..) e fotografias áreas. A ferramenta de mosaico permite mosaicar automaticamente imagens sob qualquer projeção cartográfica (mesmo sem orientação ao norte) e qualquer tamanho de pixel, e ainda com **equalização automática de cores** e **edição de linha de corte**. Além disso, a toolbox **Geometric Correction** apresenta ferramentas para a **conversão de coordenadas** e a **reprojeção** de imagens; definição de novas projeções cartográficas; conversão de coordenadas para o formato ASCII . São disponibilizados ainda ferramentas para o registro automático de formatos de imagens que contem pontos de controle no próprio arquivo , como SPOT, AVRHH, MODIS 1B e SeaWifs. É possível gerar também coeficientes RPCs (Rational Polinomial Coefficients), através de pontos de controle, para câmeras aéreas convencionais, câmeras digitais e sensores do tipo "pushbroom".

**1.16- Ferramentas para Vetores** – possibilidade de abrir arquivos vetoriais (**DXF**, **ArcView .shp**, **Map Info .mif**, **DGN**), criar arquivos vetoriais; gerenciar arquivos vetoriais em janelas gráficas; **vetorizar** imagens Raster (incluindo resultados de

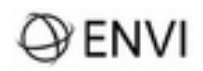

classificação e curvas de nível de um MDT); gradear pontos irregulares; **converter** arquivos vetoriais ".**EVF**"(formato ENVI), ".ANN" (formato de anotação do ENVI) e ".roi" (ROI do ENVI) para o formato DXF. A integração dos arquivos vetoriais à qualquer imagem raster se da de uma forma completamente transparente para o usuário, sem a necessidade de converter projeções cartográficas (embora essa opção também existe).

**1.16.1- Intelligent Digitizer** – ferramenta semi-automática de vetorização em tela de rios, ruas, estradas e corpos d'água, entre outros com base nas propriedades espectrais do alvo.

**1.17- Ferramentas Topográficas** –O ENVI oferece uma lista de funções dedicadas à modelagem e a visualização de DEMs. Acessando esse conjunto de ferramentas você poderá abrir arquivos DEM, executar a **Modelagem Topográfica** (criar mapa de **declividade**, **aspecto**, "**shaded relief**" etc.), **classificar características topográficas** (picos, cúmes, vales, passos etc.) , gerar visualização de imagem sombreada **"Hill Shade**" com o "**Topographic Shading Too**l", substituir valores incorretos nos DEMs, converter curvas de nível para DEM, gerar **Viewshed Analysis,** criar visualizações sofisticadas com o **3D-SurfaceView**. Essa ferramenta permite a visualização e a manipulação interativa de imagens drapeadas sobre modelos digitais de terreno (MDT), com opcional sobreposição de dados vetoriais, inclusive a criação de voos ("**Fly-Through**") com a possibilidade de gerar arquivos de vídeo **MPEG**. O ENVI tem também ferramentas tanto para converter linhas de contorno para um MDE, como gerar curvas de nível a partir de um MDE. Para extração de modelos digitais de terrreno a partir de pares estéreo de imagens existem também vários móculos opcionais, como o DEM Extraction Module e o Módulo Photogrammetrico para gerar nuvens de pontos e modelos digitais de superfície através do método de "Dense Image Matching".

**1.18- Ferramentas de Radar** – as funções de tratamento de imagens de "Radar" possibllitam: abrir imagens **ALOS**, **ERS**, **JERS**, **TOPSAR**, **ENVISAT** e **RADARSAT**, calibração da imagens ERS e RADARSAT (**Beta Nought**, **Sigma Nought**), realizar **Correção do Padrão de Antena**, **Slant-to-Ground-Range** , gerar imagem do **Ângulo de Incidência**, aplicar filtros (Adaptativos e Textura), gerar a imagem de cor sintética, utilizar as **Ferramentas Polarimétricas** e as ferramentas TOPSAR para o processamento da imagem de radar.

**1.19- Ferramentas para vídeos -** Suporte para FMV e Skybox (SkySat) vídeo files-ondisk, Suporte pleno para metadados MISB,Exportação de vídeo frame para imagens estáticas.

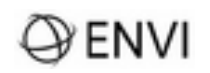

**2- IDL:** O IDL *Interactive Data Language* é um ambiente de desenvolvimento completo para análise e visualização interativa de dados, combinando o poder de uma linguagem de Quarta geração com avançadas ferramentas de análise matemática/estatística, e um complemento poderoso ao ENVI. Com o IDL você pode criar com facilidade novas rotinas (como importação de formatos especiais de imagens) e executar 90% das funções do ENVI em modo batch (não-interativo), processando grandes quantidades de dados de uma forma automática. O IDL vem com extensas bibliotecas matemáticas e estatísticas , com a possibilidade de distribuir sem custo aplicativos desenvolvidos em IDL através do **IDL Virtual Machine**. O IDL já vem com o IDL-Phyton-Bridge que permite tanto a inclusão de procedimentos e bibliotecas Pyhton, como uso de rotinas IDL no Phyton.

#### **2.1- ENVITask**

O sistema ENVITask é um novo método de execução programada de processamento de imagens através da programação orientada a objetos do ENVI + IDL (ENVI API). Os usuários podem programar e gerar suas próprias ENVITasks, e uma vez implantadas, elas comportam-se como qualquer outra ENVITask.

**2.2- Multiplataforma:** O ENVI roda nos sistemas operacionais 64 bits Windows 8,10, e 11, Linux Kernel 4.18.0 glibc 2.28 ou maior,; Mac OS X 11.5 e 12; com licenças flex (suporte para a migração das licenças para diferentes computadores).

**2.3- Multithreading:** O ENVI vem com suporte nativo para computadores que tem mais de um processador aumentando significativamente a performance em sistemas multiprocessadas.

Para obtenção de uma melhor performance de visualização, recomenda-se o uso de placa de video com no mínimo 1GB de memória RAM e suporte gráfico para OpenGL 2.0 ou superior.

#### **2.4 - Ambiente para Automação de Processamentos:**

Interface Visual de Programação – ENVI Modeler

O ENVI Modeler oferece os recursos de programação API do ENVI em forma gráfica para o processamento em lote de qualquer conjunto de dados: suporta a execução de tarefas remotamente via GSF; gera códigos fontes em IDL e Python (.pro; .py) e possibilita facilmente adicionar extensões à Toolbox do ENVI (.sav).

## $\bigcirc$  envi

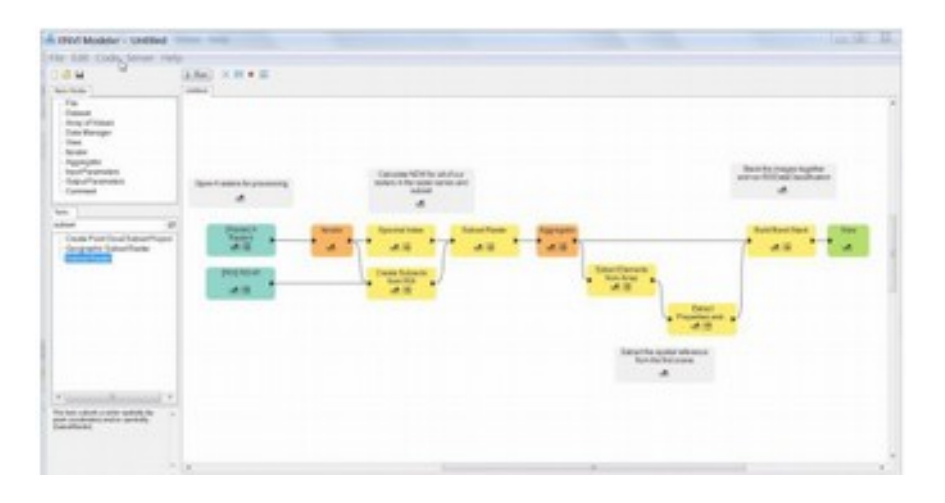

#### **ENVI Services Engine**

Com ENVI Services Engine toda a sua organização tem acesso on-line/ ondemand aos dados e às informações geoespaciais para serem utilizadas na tomada decisões estratégicas, de forma rápida e eficiente, independentemente da sua localização. O design do ENVI Service Engine, opcionalmente, permite que um desenvolvedor de aplicativo construa aplicações personalizadas através de diferentes linguagens de programação, proporcionando um melhor aproveitamento do poder dos algoritmos de análise de imagens do ENVI para consumo via web, celular e outros dispositivos portáteis.

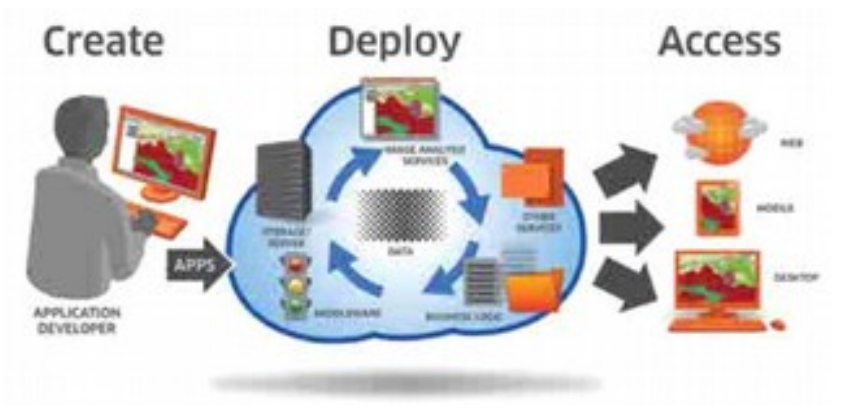

#### **Benefícios:**

> Acesso Remoto: é possível, rapidamente, acessar, processar e efetuar analises intensivas remotamente sobre os dados da missão a partir de dispositivos móveis (smartphones/tablets) via web.

> Recursos mais eficientes: com a solução de gerenciamento de dados em nuvem do ENVI Service Engine, os processamentos e atualizações de dados são extremamente rápidos e seguros.

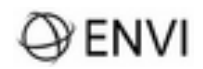

> Coloboração de equipes e usuários: possibilita realizar processamentos consistentes e reproduziveis entre diferentes setores da sua organização

#### **3- Módulos Opcionais**:

**3.1- ENVI ACM - Atmospheric Correction Module:** Esse módulo desenvolvido pela **Spectral Sciences** em conjunto com os laboratórios de pesquisa das forças aéreas americanas **AFRL,** permite a correção atmosférica com aplicação de modelos físicos sobre imagens multiespectrais e hiperespectrais. O ENVI ATM consiste de dois módulos distintos:

FLAASH para correção precisa de imagens com os algorítmos do tipo "6 s", e MODTRAN, com suporte para HyMAP, AVIRIS, HYDICE, HYPERION, Probe-1, CASI, AISA, ASTER IRS, Landsat, RapidEye e SPOT

QUAC para correção atmosférica rápida de imagens multiespectrias e hiperespectrais a partir das caracteristicas do sensor, com suporte para AISA, ASAS, AVIRIS, CAP ARCHER, COMPASS, HYCAS, HYDICE, HyMap, Hyperion, IKONOS, Landsat TM, LASH, MASTER, MODIS, MTI, QuickBird, RGB, e sensores de tipo desconhecido.

**3.2- ENVI DEMEx:** Esse módulo permite a extração de modelos digitais de terreno de imagens de satélites, como ALOS PRISM, ASTER, CARTOSAT-1, Pleiades, FORMOSAT-2, GeoEye-1, IKONOS, KOMPSAT-2, OrbView-3, QuickBird, RapidEye, SPOT, WorldView-1 a 4,Ziyuan-3A e de fotos aéreas com RPCs.

**3.3- ENVI FX:** módulo do ENVI que possibilita extrair informações através da classificação por segmentação orientada a objeto. Fornece uma interface fácil e intuitiva que permite incorporar tanto os atributos espectrais como também os atributos de forma, tamanho e textura, na seleção dos alvos de interesse. Esta ferramenta também possibilita a extração automática de feições em dados lidar, possibilitado a identificação de edificações, linhas de transmissão, árvores, dentre outras. Inclui interface de programação para execução da segmentação e extração de feições por script. Disponível para Windows, MacOS e Linux.

**3.4- ENVI SARscape:** fornece um conjunto completo de ferramentas para o processamento de imagens RADAR baseados em workflows para InSAR DEM, Stereo DEM (Radagrammetry), DInSAR displacement map, Amplitude Tracking, Multi-Aperture Interferometry, Amplitude time séries generation, Coherence Change Detection, Coherence RGB, TanDEM-X e bistatic DEM; ampliação do suporte a sensores: RiSAT-1, Kompsat-5, Sentinel-1 e ALOS-2;

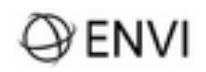

**3.5-ENVI Photogrammetry :** módulo que permite extrair nuvens de pontos 3-D, no formato .las, a partir de imagens estereoscópicas, executar ortorretificação rigorosa e gerar ortomosaico de imagens em bloco (Block Bundle Adjustment).

Ortoretificação: ortoretificação pelo módelo rígido para mais de 30 sensors, entre outros WordView-1/2/3, Spot 1-7. Pleiades 1A/1B, Radarsat, ASTER, Landsat

Geração de Nuvens de Pontos para imagens com RPC como WorldView -1/2/3, Geoeye, Quickbird, SPOT e Pleiades. Inclui interface de programação para execução da geração de nuvem de pontos por script. Disponível para Windows, MacOS e Linux.

**3.6- ENVI CROP SCIENCE:** módulo do ENVI destinado a análise de imagens na área de agricultura de precisão. Com o ENVI CROP SCIENCE é possível avaliar a saúde do cultivo, identificar presença de estresse ou infestação de insetos, gerar mapas de custo, quantificar o número de mudas e falhas no plantio.

**3.7- ENVI OpticalScape:** módulo do ENVI para a extração de modelos digitais de elevação a partir de dados estereoscópicos satelitares ou UAVs, combinados com dados SAR.

**3.8- ENVI Deep Learning:** módulo do ENVI para aplicação dos métodos de aprendizagem por máquina (machine learning) , para classificação de imagens.

**3.9- ENVI NITF**: módule do ENVI para leitura, escrita e visualização de todos os componentes de um arquivo NITF standard (arquivo, imagem, texto, TRE & DES), com suporte para compressão do tipo NTIF Preferred JPEG 2000 Encoding (NPJE) e Exploitation Preferred JPEG 200 Encoding (EPJE); conversão entre os formatos NITF 2.0 , NITF 2.1 e NSIF 1.0; leitura e escrita para dados de satélites comerciais , NCDRD e NSIF; suporte extensivo para TREs de NSDE classificados e TREs não-classificados, incluindo TREs definidos pelo usuário; criar, editar e deletar PIA TREs, e georeferrenciamento automático usando DIGEST TREs, Rapid Positioning (RPC00A e RPC00B) TREs e TREs do Replacement Sensor Model.

**3.10- IDL Advanced Math and Statistics**: módulo para integrar no ENVI/IDL a bibliotéca númerica-estatística **IMSL C Numerical Library**, com acesso à dezenas de rotinas avançadas de análise matemática-estatística.

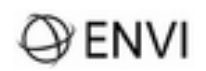

**Assistência Técnica e Treinamento:** A SulSoft, distribuidor exclusivo do ENVI no Brasil desde o lançamento mundial em 1995, presta todo o suporte técnico local em português, além de elaborar rotinas especiais para os usuários e de disponibilizar um Consule-nos sobre o nosso **Guia do ENVI em Português** .

Oferecemos treinamento na sede do contratante, e via web conferência.